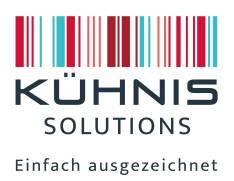

# Druckdatei anlegen

# Dateiformate:

EPS – AI – PSD - JPG Bevorzugtes Dateiformat: PDF

## Schriften:

Alle Schriften müssen in Pfade konvertiert bzw. in Kurven umgewandelt sein, damit das Druckbild unverändert bestehen bleibt.

Feine, sehr kleine oder als Bilddatei (gepixelte) Schriften erreichen nicht die max. mögliche Schärfe im Druckbild. Dies kann z.B. bei komplexen Logos auftreten.

## Bilder und Grafiken

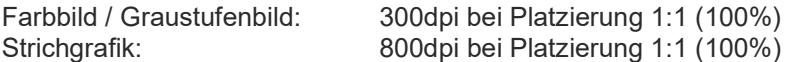

In die Datei eingebettete Bilder und Grafiken nochmal gesondert abspeichern. Bitte verwenden Sie keine RGB-Bilder mit 72dpi aus dem Internet!

# Farbraum CMYK

Druckdaten immer in CMYK (4c Euroskala) anliefern.

Angelieferte RGB-Daten wandeln wir ohne Rücksprache in den CMYK-Farbraum um. Bei dieser Umwandlung kann es zu Farbverschiebungen kommen, für die wir keine Gewähr übernehmen können. Es können grundsätzlich keine eingebetteten Farbprofile verwendet werden.

Zum Anlegen einer Etikettendatei sollten Sie zusätzlich noch beachten:

#### Randabstand

Der Abstand von Gestaltungselementen zur Stanzlinie muss min. 2mm betragen.

#### Beschnittzugabe

Bei randabfallenden Gestaltungselementen ist eine Beschnittzugabe von 1mm zu beachten.

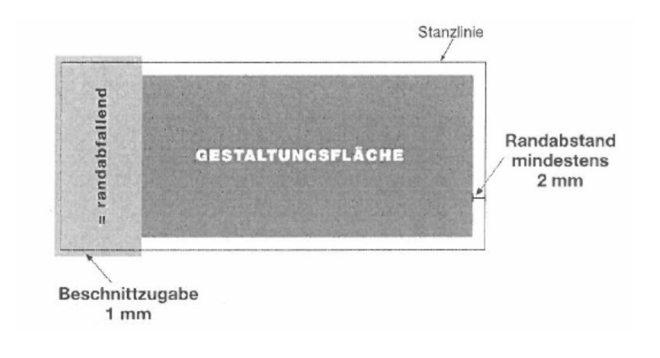